# **ESCUELA TÉCNICA SUPERIOR DE INGENIERÍA DE TELECOMUNICACIÓN (UPCT) LAB. REDES Y SERVICIOS DE COMUNICACIONES (Ingeniero Técn. de Telecomunicación, Esp. Telemática)**

Convocatoria de Junio. Fecha: 15 de Junio de 2010.

**Alumno:** 

## PROBLEMA 1 (1,75 ptos.)

Una aplicación A establece una conexión TCP con una aplicación B. El extremo aceptador informa de que el tamaño máximo de segmento que está dispuesto a recibir es de 1460, mientras que el extremo iniciador de la conexión informa que el tamaño máximo de segmento que está dispuesto a recibir es 2100. Escriba el contenido de los campos de la cabecera TCP vacíos que aparecen en la tabla, en la siguiente secuencia de intercambio de segmentos, suponiendo que no existe pérdida ni desorden en la entrega, salvo en las ocasiones que se indica lo contrario.

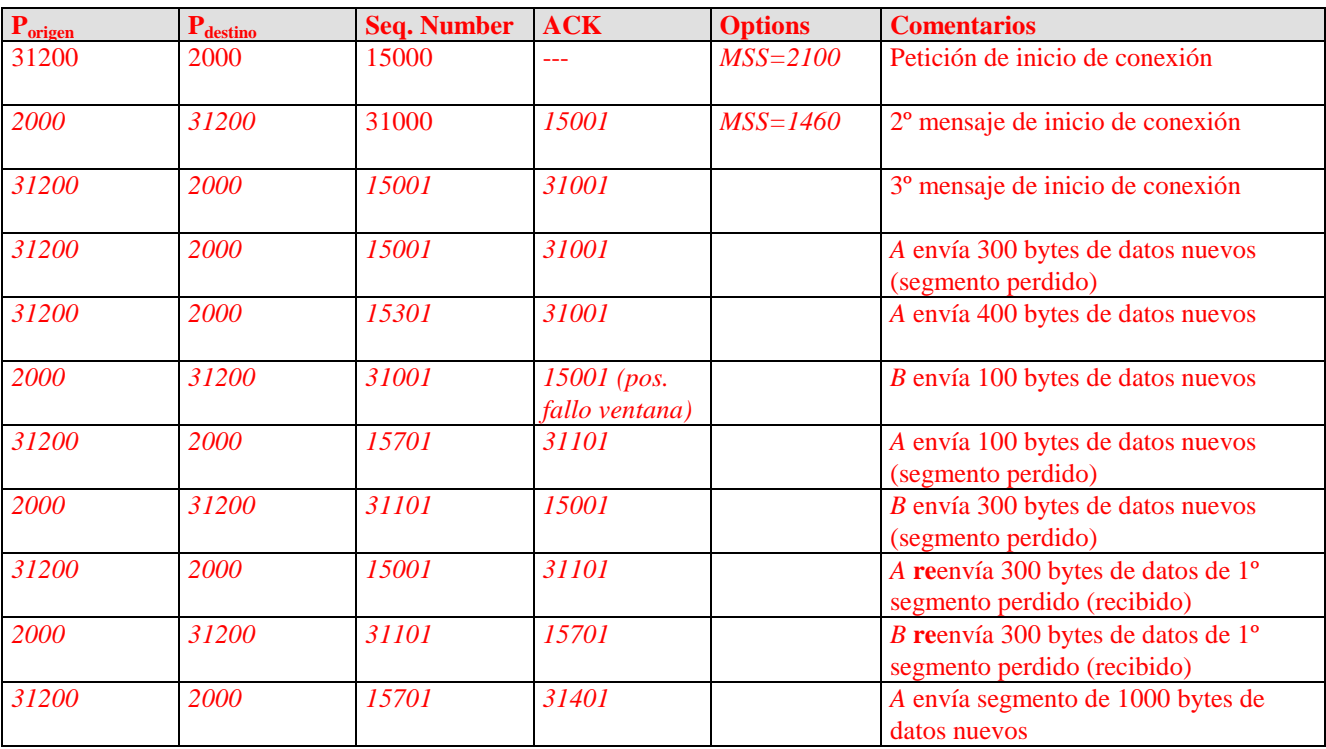

#### PROBLEMA 2 (1,75 ptos.)

Dispone de la dirección 10.0.0.0/255.0.0.0, para asignar direcciones a 6 redes físicas. El número de interfaces a los que asignar dirección IP en cada red es: (Red 1) 40000, (Red 2) 35000, (Red 3) 16000, (Red 4) 12000, (Red 5) 8000, (Red 6) 5000.

Para ello, rellene la siguiente tabla con los datos que se le pide, teniendo en cuenta que:

- No se permite utilizar las direcciones de subred que creen ambigüedades con la dirección de red 10.0.0.0 y con la dirección de difusión 10.255.255.255.
- Todas las <u>direcciones</u> y máscaras de subred de la tabla deben rellenarse en decimal (formato A.B.C.D), no en binario.
- La numeración de las redes debe realizarse en orden (dirección de subred de red 1, menor que de red 2, etc.).
- Deben desaprovecharse la menor cantidad posible de direcciones. Esto implica ajustar la máscara de subred al tamaño más adecuado de cada subred, y no dejar rangos de direcciones sin utilizar entre subredes.

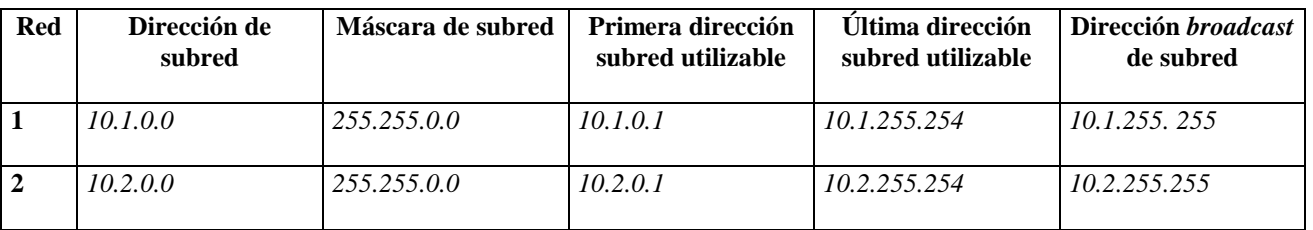

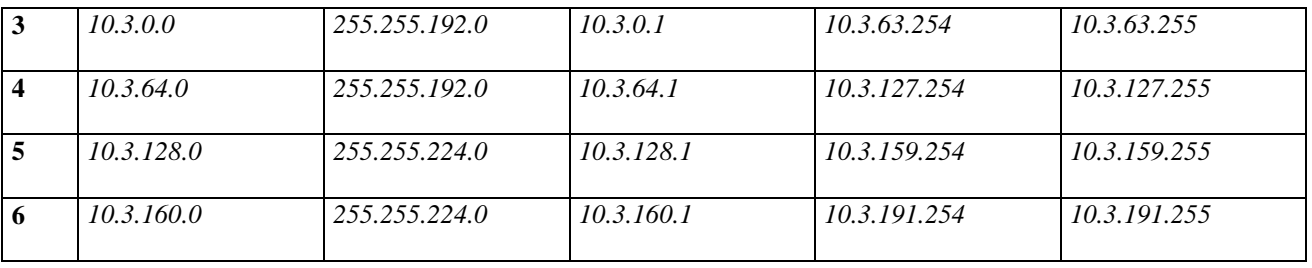

### PROBLEMA 3 (2,25 ptos.)

Las máquinas de la figura están ejecutando el protocolo de encaminamiento RIP v1.0. Todos los nodos implementan la técnica de split horizon simple con inversión de ruta (*poisoned reverse*). Inicialmente (*t*=0), las tablas de encaminamiento de los nodos contienen únicamente las entradas de las redes a las que están directamente conectadas. Se produce la siguiente sucesión de eventos:

- En *t*=1 el router A envía por cada uno de sus interfaces un mensaje Response.
- En *t*=2 el router B envía por cada uno de sus interfaces un mensaje Response.
- En *t*=3 el router C envía por cada uno de sus interfaces un mensaje Response.

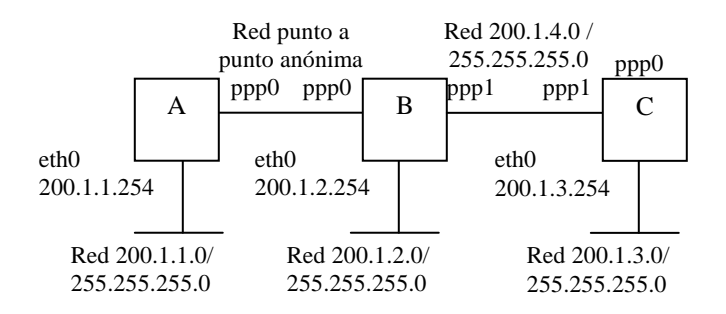

Rellene las tablas indicadas a continuación teniendo en cuenta que:

- Si considera que algún mensaje está vacío, debe indicarlo explícitamente con la palabra "vacío" en la tabla.
- Los mensajes Response indican con número de saltos 1, aquellas redes a las que están directamente conectadas.

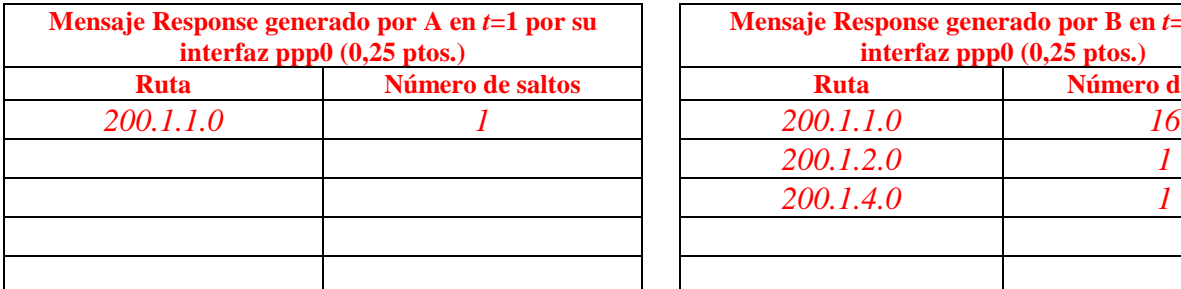

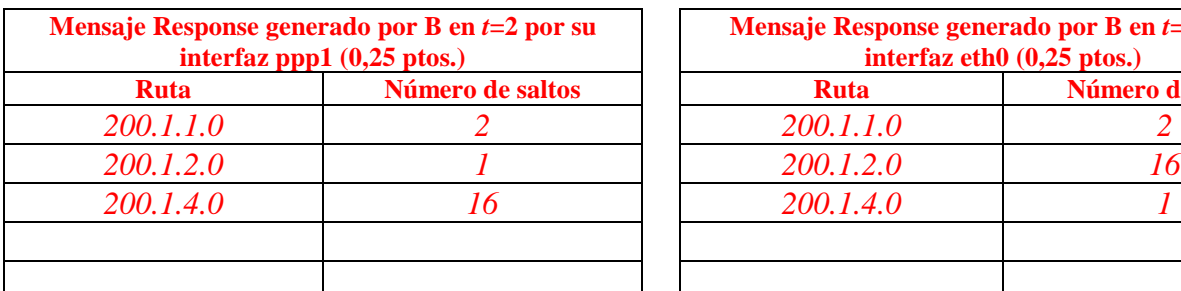

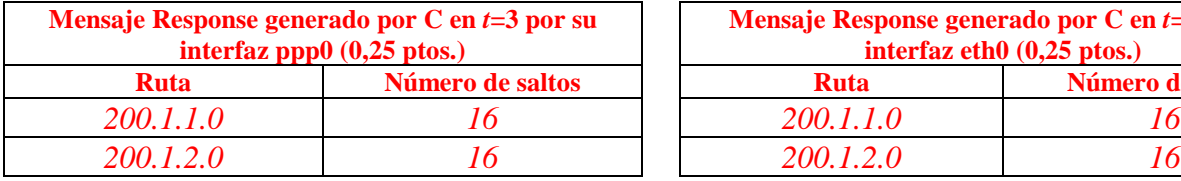

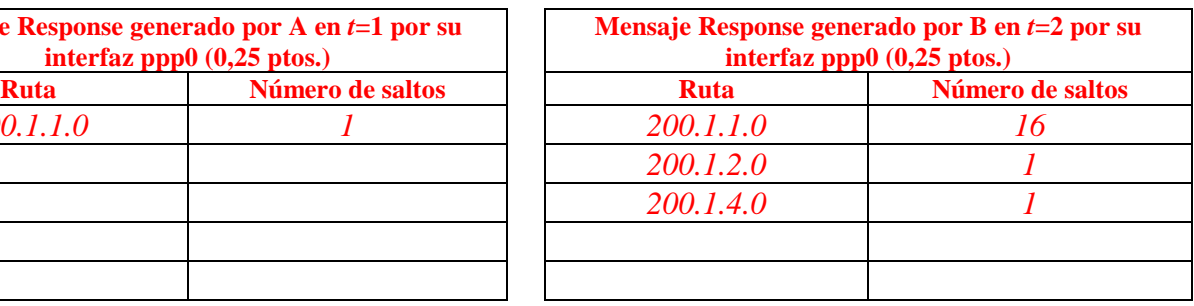

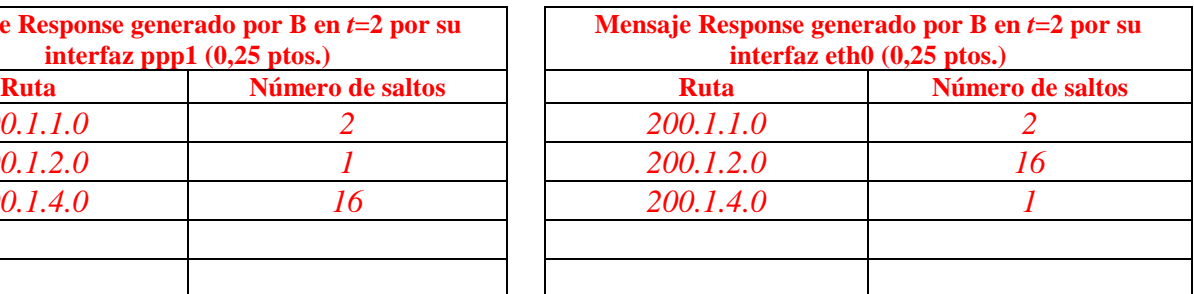

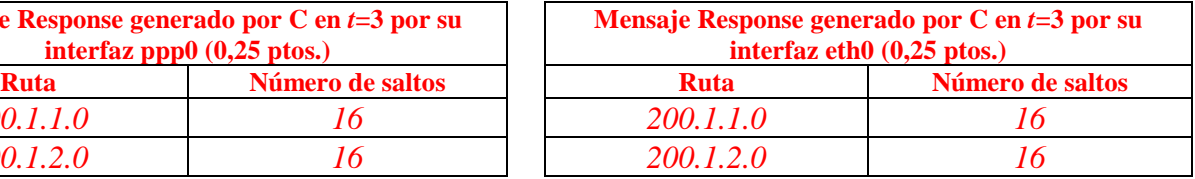

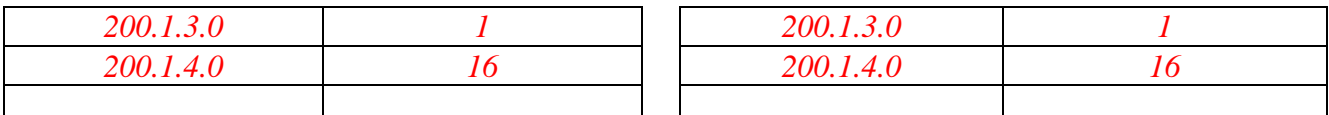

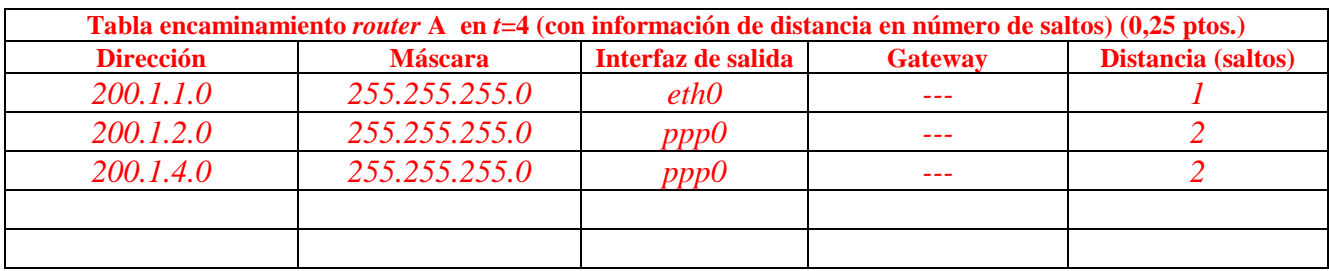

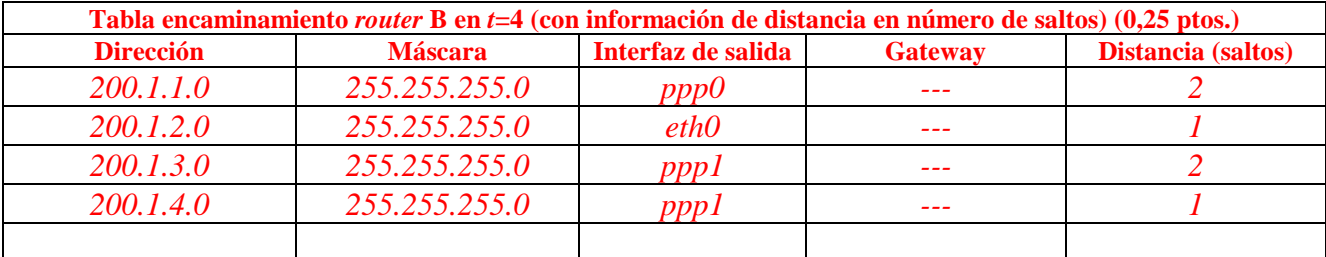

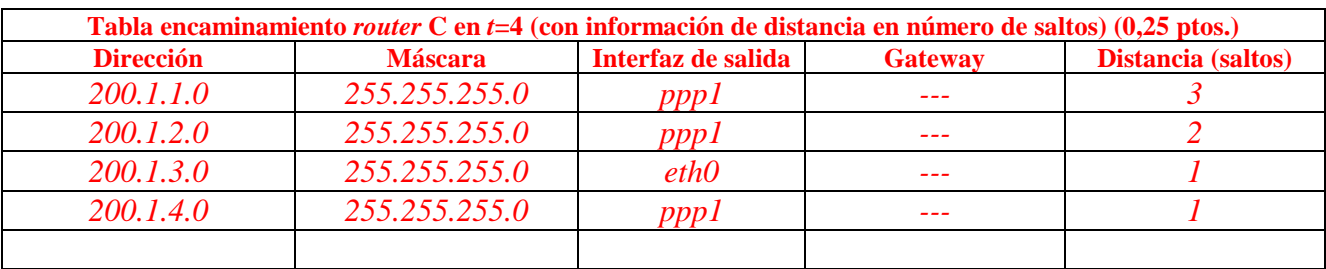

## PROBLEMA 4 (1,75 ptos.)

La figura muestra la red de una empresa con dos sedes: Los routers A, B, C y D implementan la funcionalidad NAPT (*masquerading*). Los servidores S1, S2, S3, S4 tienen un servidor web que escucha peticiones en el puerto 80.

- Los servidores S1 y S2 son accesibles a usuarios de la red interna A en el puerto 80 y a usuarios en Internet a través del puerto 8080.
- El servidor S3 es accesible a usuarios de la red interna B en el puerto 80, y a usuarios en Internet a través del puerto 1080. El servidor S4 sólo es accesible a usuarios de la red interna B, en el puerto 80.

Las máquinas A, B, C, D, S1, S2, tienen un servidor FTP en su puerto 23. Los servicios FTP de S1 y S2 son accesibles desde Internet en el puerto 2223. El servicio FTP del router D es accesible a Internet desde el puerto 2233.

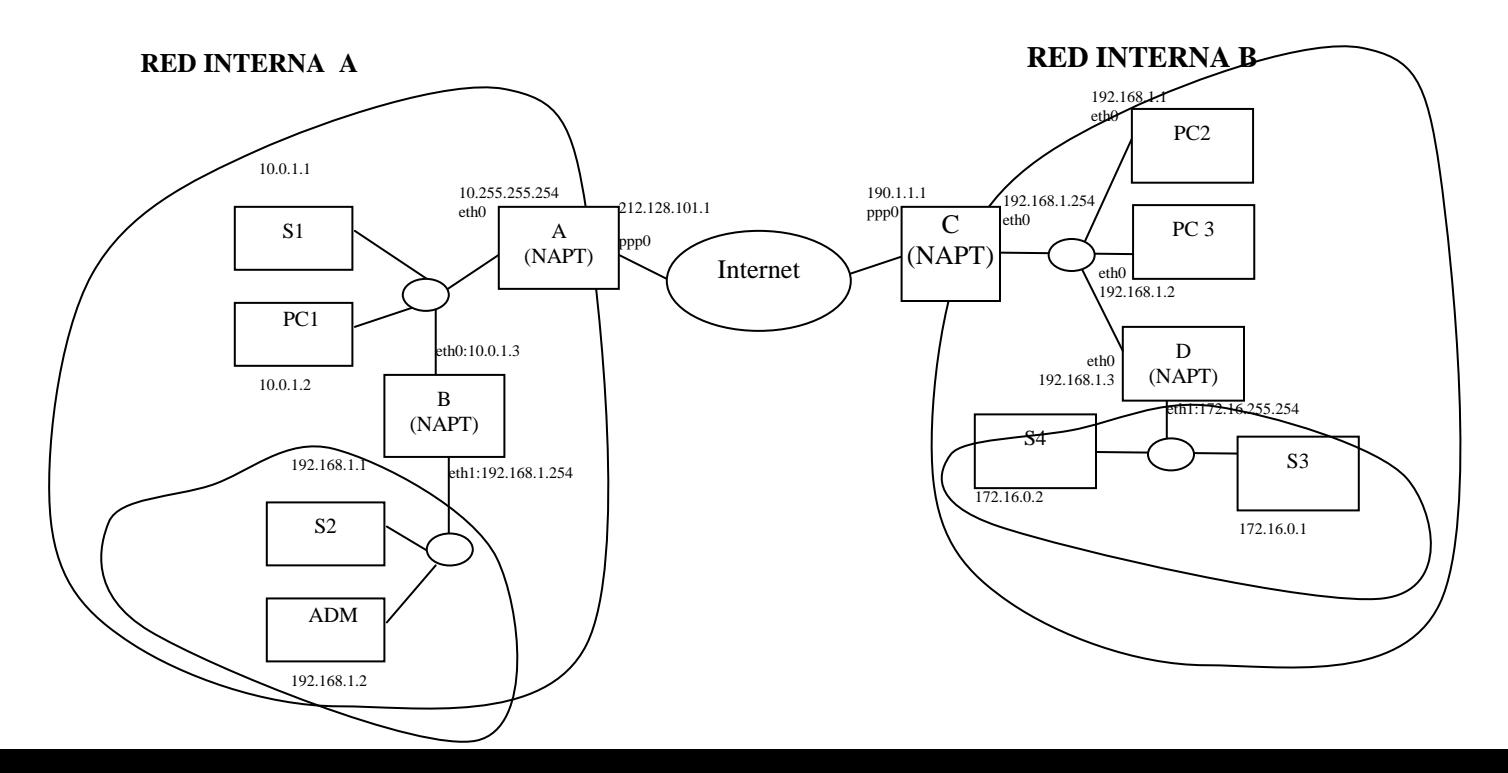

Con la información proporcionada rellene las siguientes tablas:

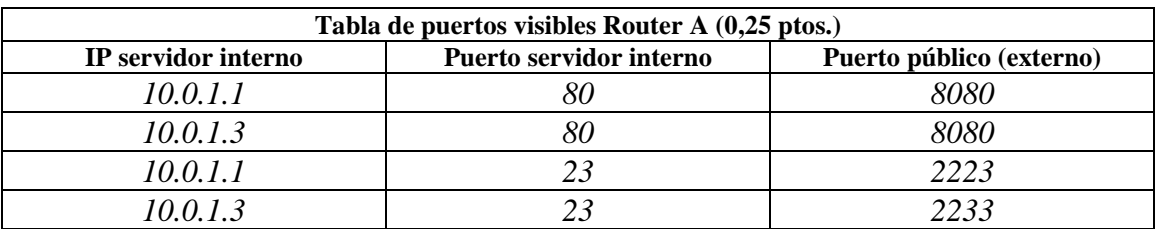

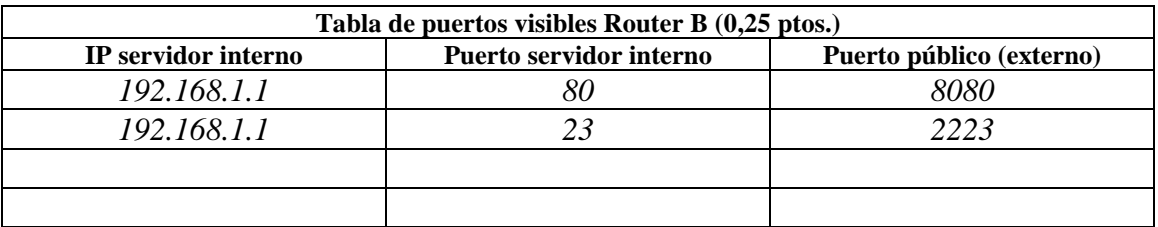

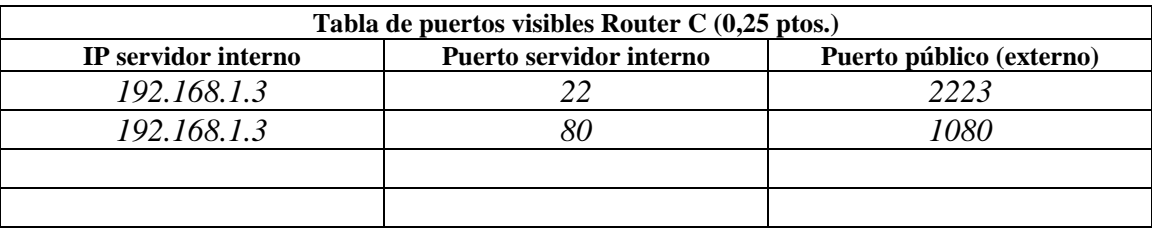

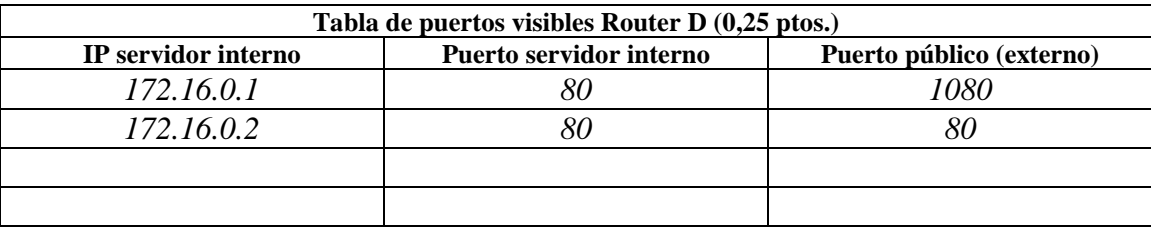

En un momento dado el usuario administrador en ADM realiza una consulta HTTP en el servidor S3. La traducción de direcciones que se produce y los puertos que sufren los segmentos de la conexión TCP asociada a la sesión http es la siguiente:

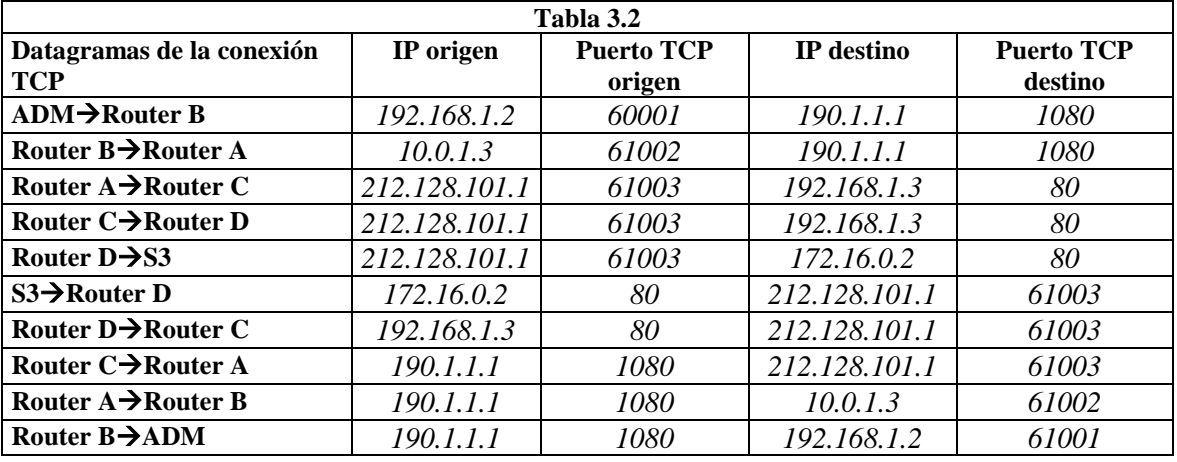

(**0.75 ptos**). Complete la tabla de conexiones enmascaradas de los routers A y B correspondientes a esta consulta HTTP:

La del router A es:

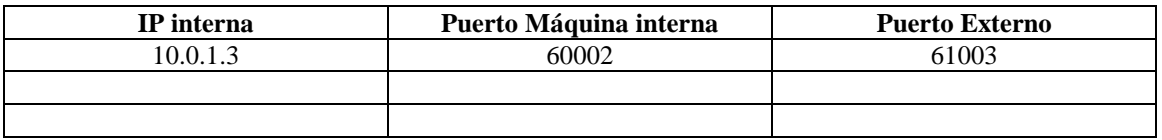

La del router B es:

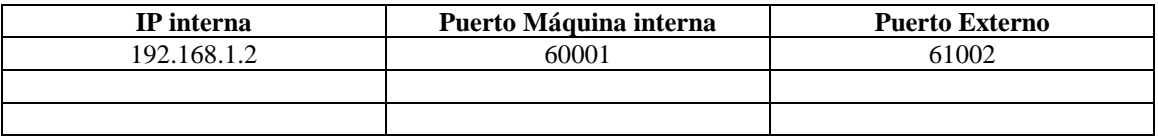